## **台銀學雜費網操作方式**

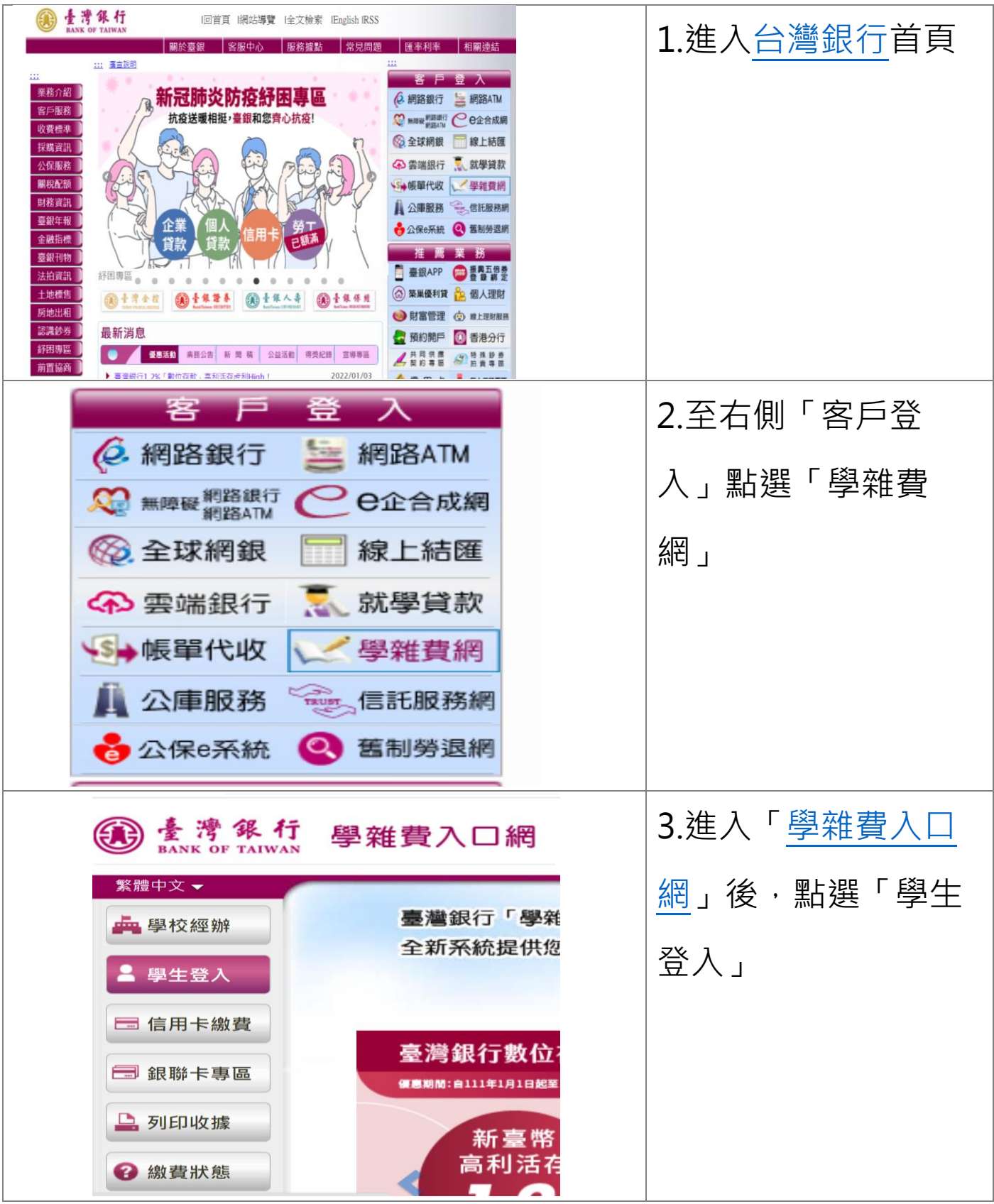

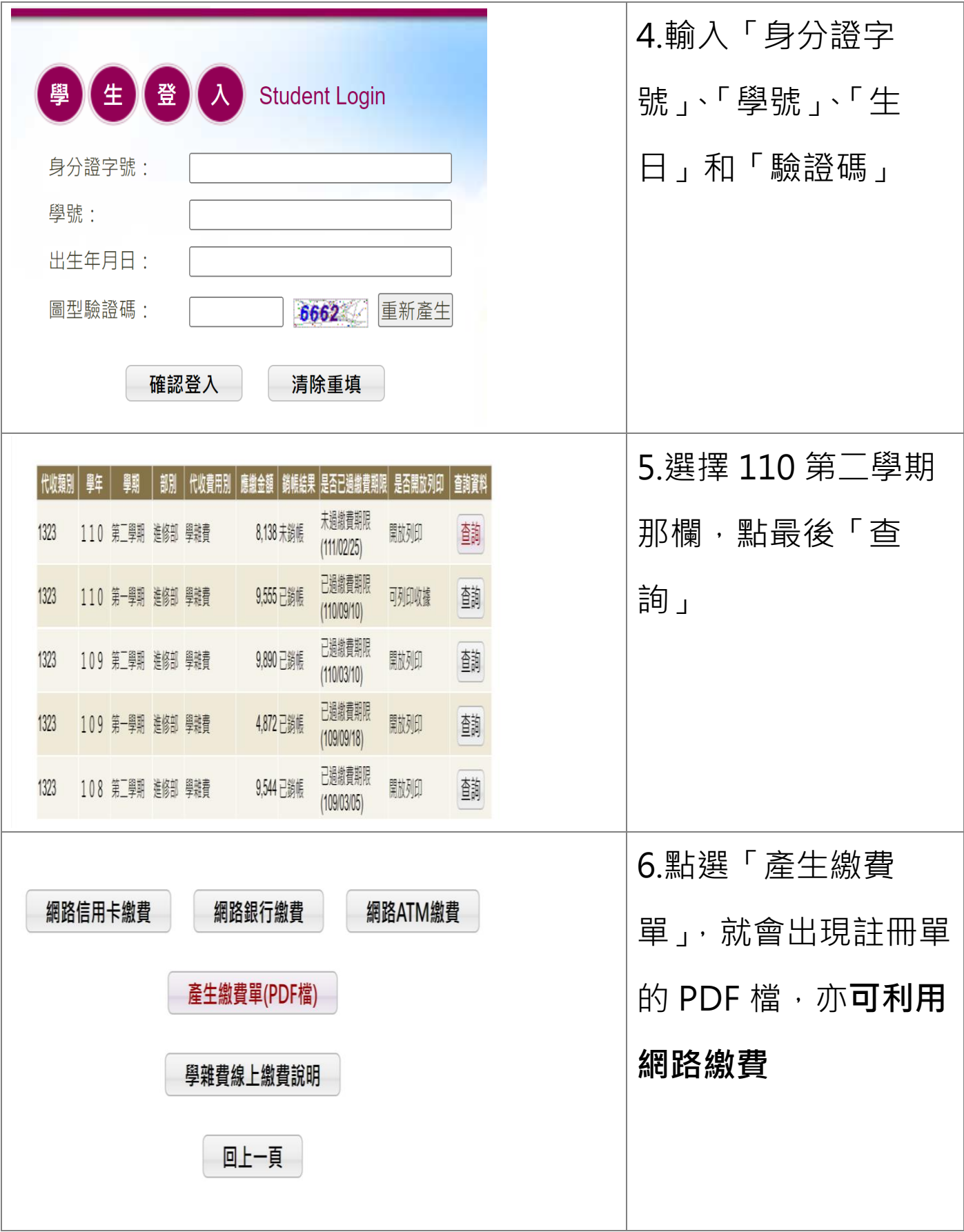